# **E**hipsmall

Chipsmall Limited consists of a professional team with an average of over 10 year of expertise in the distribution of electronic components. Based in Hongkong, we have already established firm and mutual-benefit business relationships with customers from,Europe,America and south Asia,supplying obsolete and hard-to-find components to meet their specific needs.

With the principle of "Quality Parts,Customers Priority,Honest Operation,and Considerate Service",our business mainly focus on the distribution of electronic components. Line cards we deal with include Microchip,ALPS,ROHM,Xilinx,Pulse,ON,Everlight and Freescale. Main products comprise IC,Modules,Potentiometer,IC Socket,Relay,Connector.Our parts cover such applications as commercial,industrial, and automotives areas.

We are looking forward to setting up business relationship with you and hope to provide you with the best service and solution. Let us make a better world for our industry!

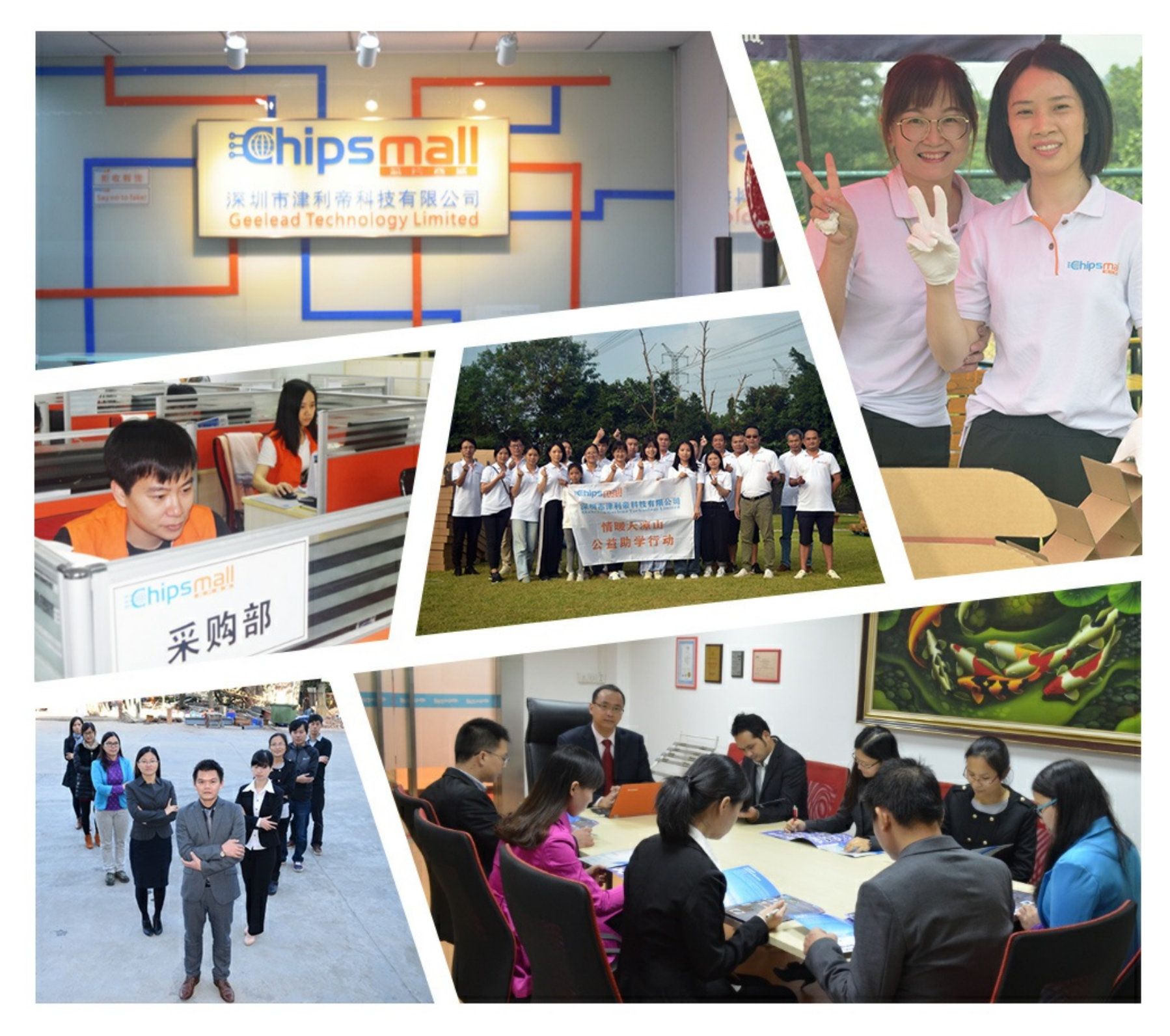

## Contact us

Tel: +86-755-8981 8866 Fax: +86-755-8427 6832 Email & Skype: info@chipsmall.com Web: www.chipsmall.com Address: A1208, Overseas Decoration Building, #122 Zhenhua RD., Futian, Shenzhen, China

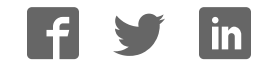

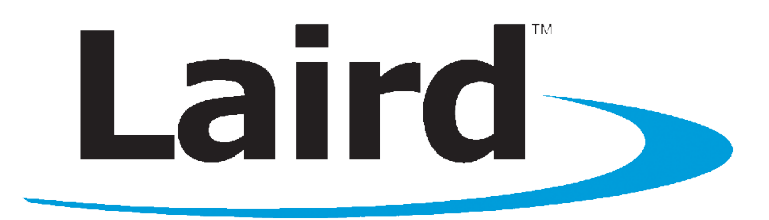

## BTM430/431 DATA MODULE

User Guide Version 5.0

## global solutions: local support.

Americas: +1-800-492-2320 Europe: +44-1628-858-940 Hong Kong: +852-2923-0610 wireless.support@lairdtech.com www.lairdtech.com/bluetooth

## <span id="page-2-0"></span>**1 REVISION HISTORY**

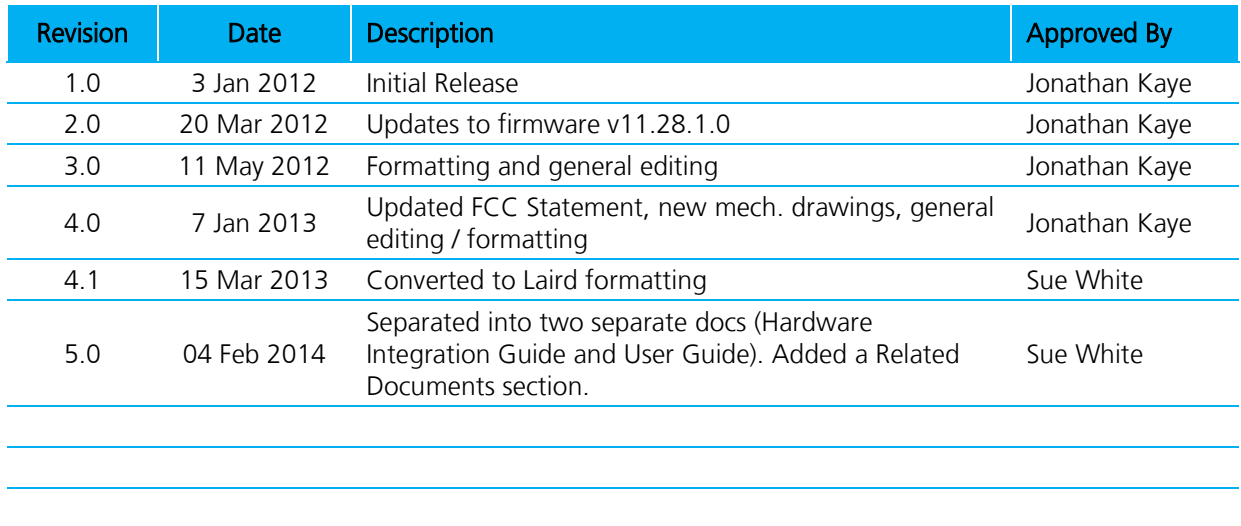

#### <span id="page-3-0"></span> $\overline{2}$ **TABLE OF CONTENTS**

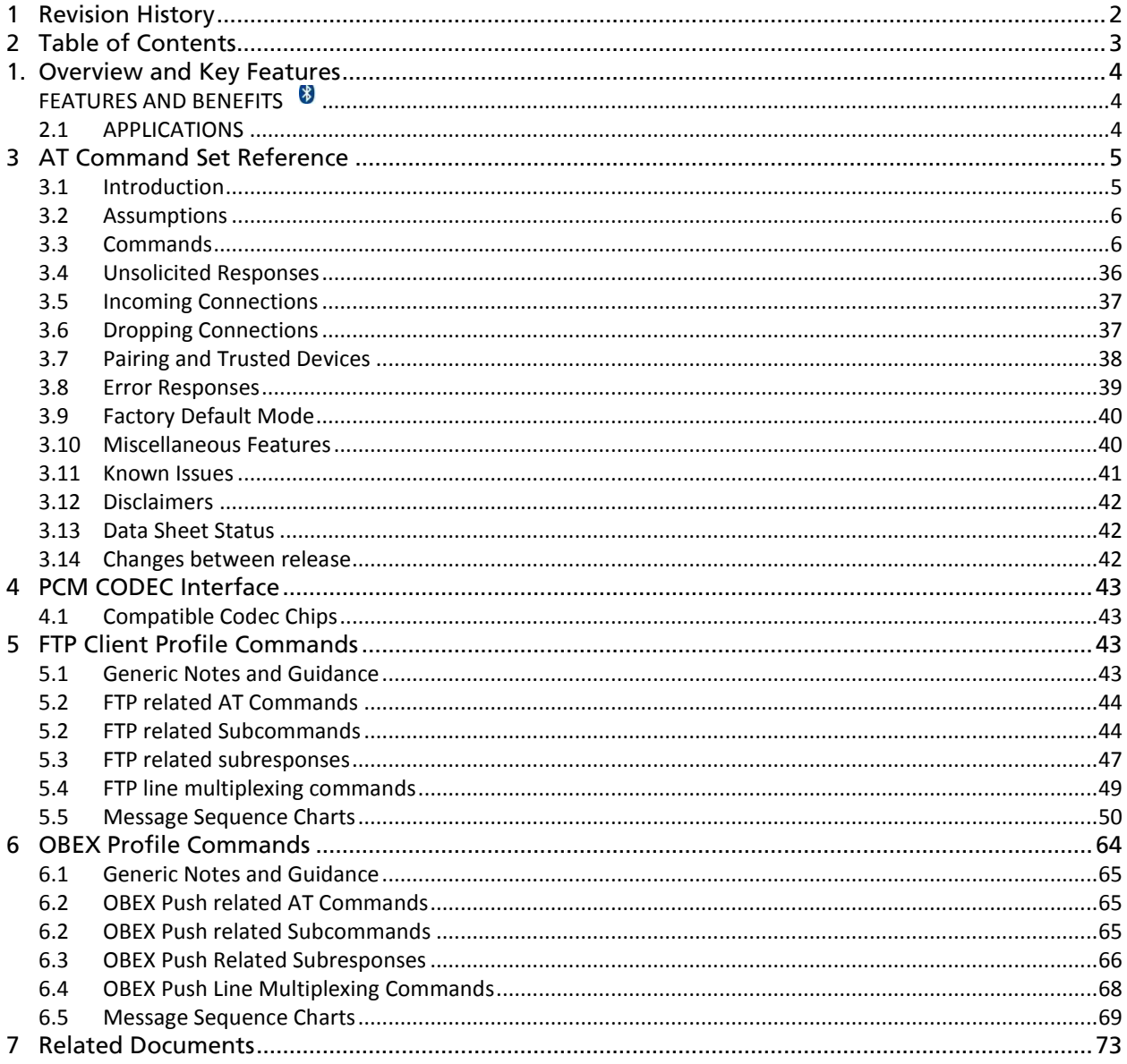

## <span id="page-4-0"></span>**1. OVERVIEW AND KEY FEATURES**

The BTM430 and BTM431 Bluetooth® modules from Laird Technologies have been designed to meet the needs of developers who wish to add robust, short range Bluetooth data connectivity to their products. They are based on the market leading Cambridge Silicon Radio BC04 chipset, providing exceptionally low power consumption with outstanding range.

With physical sizes as small as 12.5 x 18.0mm and best of class, low-power operation, these modules are the ideal choice for applications where designers need both performance and minimum size. For maximum flexibility in systems integration, the modules are designed to support a separate power supply for I/O.

To aid product development and integration, Laird Technologies has integrated a complete Bluetooth protocol stack within the modules, including support for the Bluetooth Serial Port Profile. The modules are fully qualified as Bluetooth End Products, allowing designers to integrate them within their own products with no further Bluetooth Qualification. They can then list and promote their products on the Bluetooth website free of charge.

A comprehensive AT command interface is included, which simplifies firmware integration. Combined with a low cost developer's kit, this ensures that the choice of Laird Technologies Bluetooth modules guarantees the fastest route to market.

## <span id="page-4-1"></span>**FEATURES AND BENEFITS**

■ Bluetooth® v2.0+EDR

- $\n<$  RoHS
- Adaptive Frequency Hopping to cope with interference from other wireless devices
- External or internal antenna options
- Comprehensive AT interface for simple programming
- Bluetooth<sup>®</sup> END Product Qualified
- **Compact size**
- Class 2 output 4dBm
- Low power operation
- UART interface
- PCM and SCO for external codec
- GPIO lines under AT control
- Support for multiple profiles
- Wi-Fi co-existence

## <span id="page-4-2"></span>**2.1 APPLICATIONS**

- **Embedded Devices**
- Phone Accessories
- **Security Devices**
- **Medical and Wellness Devices**
- Automotive Applications
- **Bluetooth Advertising**
- ePOS

## <span id="page-5-0"></span>**3 AT COMMAND SET REFERENCE**

## <span id="page-5-1"></span>**3.1 Introduction**

This document describes the protocol used to control and configure the following Laird Technologies Bluetooth devices:

- BTM430
- **BTM431**

The protocol is similar to the industry standard Hayes AT protocol used in telephony modems which is appropriate for cable replacement scenarios, as both types of devices are connection oriented. The telephony commands have been extended to make the Laird Technologies device perform the two core actions of a Bluetooth device, which is make/break a connection and Inquiry. Other AT commands are also provided to perform ancillary functions, such as, pairing, trusted device database management and S Register maintenance.

Just like telephony modems, the Laird Technologies device powers up in an unconnected state and will only respond via the serial interface. In this state the Laird Technologies device will not even respond to Bluetooth Inquiries. Then, just like controlling a modem, the host can issue AT commands which map to various Bluetooth activities. The command set is extensive enough to allow a host to make connections which are authenticated and/or encrypted or not authenticated and/or encrypted or any combination of these. Commands can be saved, so that on a subsequent power up the device is discoverable or automatically connects.

The device has a serial interface which can be configured for baud rates from 1200 up to 921600, and an RF communications end point. The latter has a concept of connected and unconnected modes and the former will have a concept of command and data modes. This leads to the matrix of states shown below.

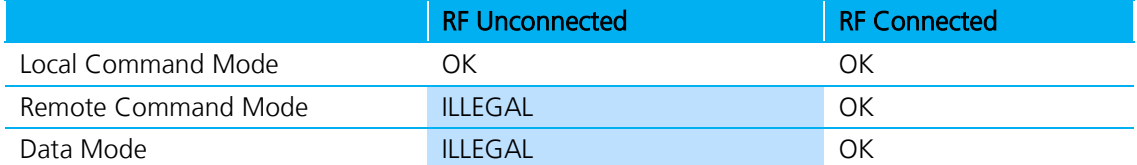

#### Table 1: Matrix of mode states

The combinations 'Data and RF Unconnected Mode' and 'Remote Command and RF Unconnected Mode' do not make sense and will be ignored.

Navigation between these states is done using the AT commands which are described in detail in subsequent sections.

Bluetooth® AT Data Module User Guide

## <span id="page-6-0"></span>**3.2 Assumptions**

The CSR (Cambridge Silicon Radio) BC04 chipset in Laird Technologies devices is memory resource limited. Therefore it is NOT proposed that there be full implementation of the AT protocol as seen in modems. The claim made for this device is that it will have a protocol *similar* to an AT modem. In fact, the protocol is similar enough so that existing source code written for modems can be used with very little modification with a Laird Technologies device.

Therefore the following assumptions are made:

- All commands are terminated by the carriage return character 0x0D, which is represented by the string <cr> in descriptions below this cannot be changed.
- All responses from the Laird Technologies device have carriage return and linefeed characters preceding and appending the response. These dual character sequences have the values 0x0D and 0x0A respectively and shall be represented by the string <cr, If>.
- All Bluetooth addresses are represented by a fixed 12 digit hexadecimal string, case insensitive.
- All Bluetooth Device Class codes are represented by a fixed 6 digit hexadecimal string, case insensitive.
- All new Bluetooth specific commands are identified by the string  $+BTx$ , where x is generally a mnemonic of the intended functionality.

## <span id="page-6-1"></span>**3.3 Commands**

This section describes all available AT commands. Many commands require mandatory parameters and some take optional parameters. These parameters are integer values, strings, Bluetooth addresses, or device classes. The following convention is used when describing the various AT commands.

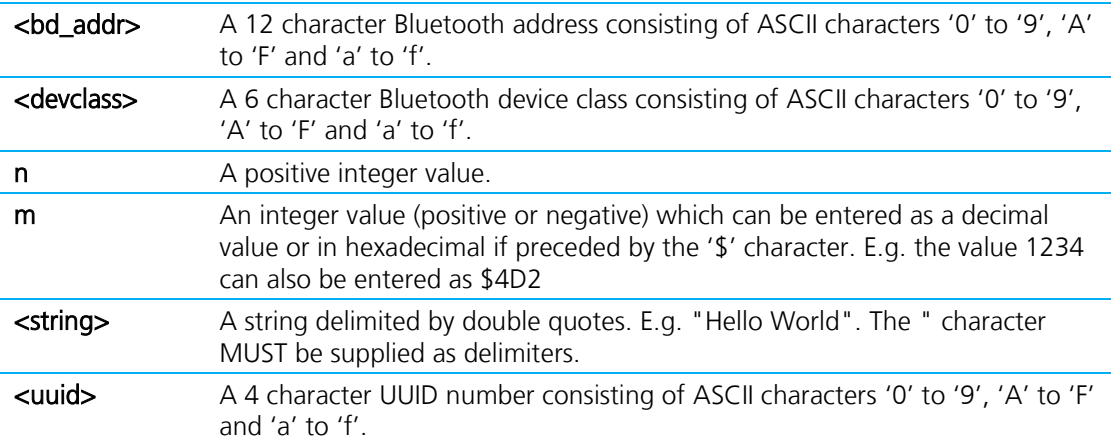

Bluetooth® AT Data Module User Guide

#### **1. ^^^ {Enter Local Command Mode}**

When in data and connected mode, the host can force the device into a command and connected mode so that AT Commands can be issued to the device. The character in this escape sequence is specified in the S2 register, so can be changed. In addition, the escape sequence guard time is specified by S Register 12. By default the guard time is set to 100 milliseconds. Please refer to Section 5: Dropping Connections for more related information.

In modems this escape sequence is usually "+++". "^^^" is specified to avoid confusion when the module is providing access to a modem.

#### Response: <cr, lf>OK<cr, lf>

#### **2. !!! {Enter Remote Command Mode}**

When in data and connected mode, the host can force the remote device into a command and connected mode so that AT Commands can be issued to the device remotely. The escape sequence guard time is specified by S Register 12 and is the same as per the  $\triangle^{\wedge\wedge}$  escape sequence. By default the guard time is set to 100 milliseconds. The remote device issues ATO as normal to return to data mode. (Refer to 2.2.12)

For this command to be effective S Register 536 must be set to 1.

Response: <cr, lf>OK<cr, lf>

#### **3. AT**

Used to check the module is available.

Response: <cr, lf>OK<cr, lf>

#### **4. ATA {Answer Call}**

Accept an incoming connection, which is indicated by the unsolicited string

<cr,lf>RING 123456789012<cr,lf> every second. 123456789012 is the Bluetooth address of the connecting device.

#### Response: <cr, lf>CONNECT 123456789012<cr, lf>

#### **5. ATD<U><Y><bd\_addr>,<uuid> {Make Outgoing Connection}**

Make a connection to device with Bluetooth address <br/>bd\_addr> and profile <uuid>. The <uuid> is an optional parameter which specifies the UUID of the profile server to attach to, and if not supplied then the default UUID from S Register 101 is used. As this is a Laird Technologies device which utilises the RFCOMM layer as described in the Bluetooth specification, it necessarily implies that only profiles based on RFCOMM can be accessed.

If <U> is not specified, then authentication is as per register 500, otherwise the connection will be authenticated.

If <Y> is not specified, then encryption is as per register 501, otherwise the connection will have encryption enabled.

The timeout is specified by S register 505.

#### Response: <cr, lf>CONNECT 123456789012<cr, lf>

Or <cr,lf>NO CARRIER<cr,lf>

**Embedded Wireless Solutions Support Center[: http://ews-support.lairdtech.com](http://ews-support.lairdtech.com/)** 

www.lairdtech.com/bluetooth

Bluetooth® AT Data Module User Guide

Due to a known issue in the Bluetooth RFCOMM stack, it is not possible to make more than 65525 outgoing connections. Therefore if that number is exceeded, then the connection attempt will fail with the following response:

#### Response: <cr, If>CALL LIMIT

#### Or <cr,lf>NO CARRIER<cr,lf>

In that case, issuing an ATZ to reset the device will reset the count to 0 and more connections are possible.

The following RFCOMM based UUIDs are defined in the Bluetooth Specification:

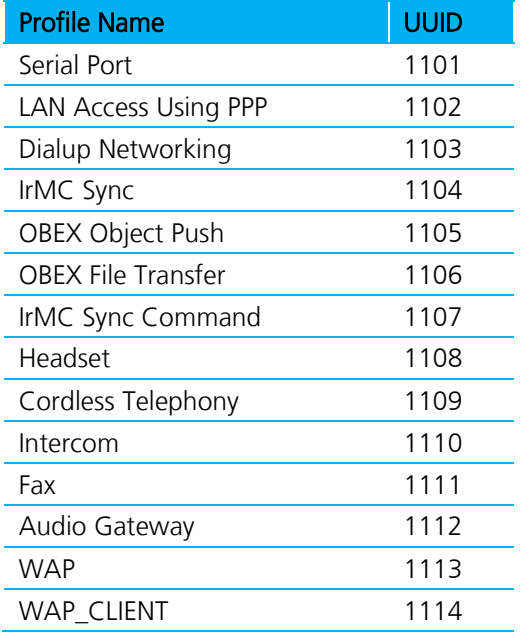

#### **6. ATD<U><Y><bd\_addr>,<ServiceName> {Make Connection}**

Make a connection to device with Bluetooth address <bd\_addr> and profile specified via S Reg 101 AND which has a service name starting with the string <ServiceName>. The ServiceName parameter is a string delimited by ".

If <U> is not specified, then authentication is as per register 500, otherwise the connection will be authenticated.

If <Y> is not specified, then encryption is as per register 501, otherwise the connection will have encryption enabled.

The timeout is specified by S register 505.

Response: <cr, lf>CONNECT 123456789012<cr, lf>

Or <cr,lf>NO CARRIER<cr,lf>

#### **7. ATD<U><Y>L {Remake Connection}**

Make a connection with the same device and service as that specified in the most recent ATD command. The <UY> modifiers are optional. An error will be returned if the 'L' modifier is specified AND a Bluetooth address.

**Embedded Wireless Solutions Support Center[: http://ews-support.lairdtech.com](http://ews-support.lairdtech.com/)**  8 Laird and the contract of the contract of the contract of the contract of the contract of the contract of the contract of the contract of the contract of the contract of the contract of the contract of the contract of th Americas: +1-800-492-2320 Europe: +44-1628-858-940 Hong Kong: +852 2923 0610

Bluetooth® AT Data Module User Guide

If both 'L' and 'R' modifiers are specified then an error will be returned.

#### Response: <cr,lf>CONNECT 123456789012 AE<cr,lf>

Or <cr,lf>NO CARRIER<cr,lf>

#### **8. ATD<U><Y>R {Make Connection to peer specified in AT+BTR}**

Make a connection with the device address specified in the most recent AT+BTR command. The service is as specified in S Register 101. The <UY> modifiers are optional. An error will be returned if the 'R' modifier is specified AND a Bluetooth address.

If both 'R' and 'L' modifiers are specified then an error will be returned.

#### Response: <cr,lf>CONNECT 123456789012 AE<cr,lf>

Or <cr,lf>NO CARRIER<cr,lf>

#### **9. ATEn {Enable/Disable Echo}**

This command enables or disables the echo of characters to the screen. A valid parameter value will be written to S Register 506.

E0 Disable echo.

E1 Enable echo.

All other values of n will generate an error.

#### Response: <cr, lf>OK<cr, lf>

Or <cr, If > ERROR nn<cr, If >

#### **10. ATH {Drop Connection}**

Drop an existing connection or reject an incoming connection indicated by unsolicited RING messages.

#### Response: <cr, lf>NO CARRIER<cr, lf>

#### **11. ATIn {Information}**

This will return the following information about the Laird Technologies device.

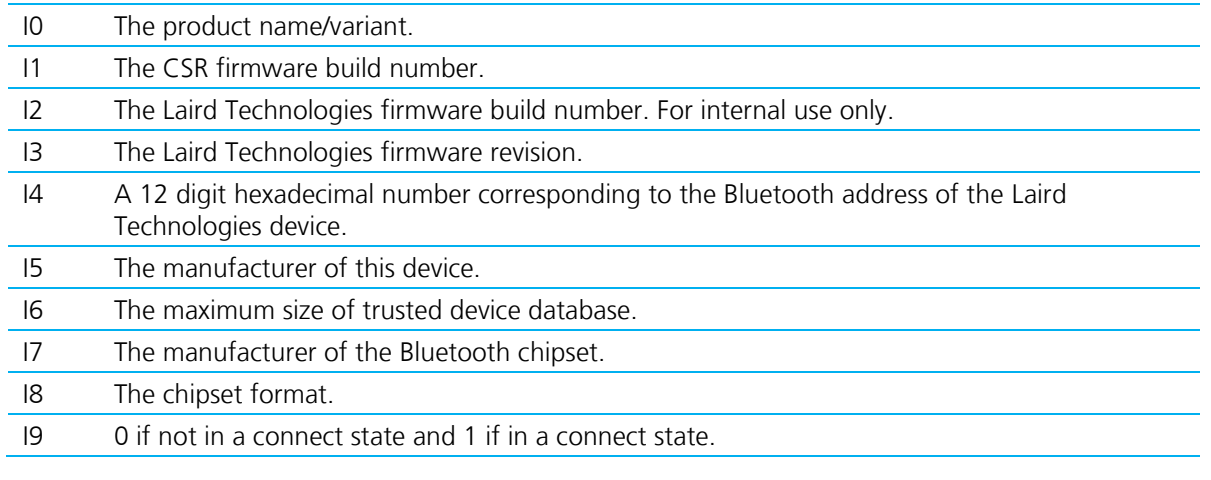

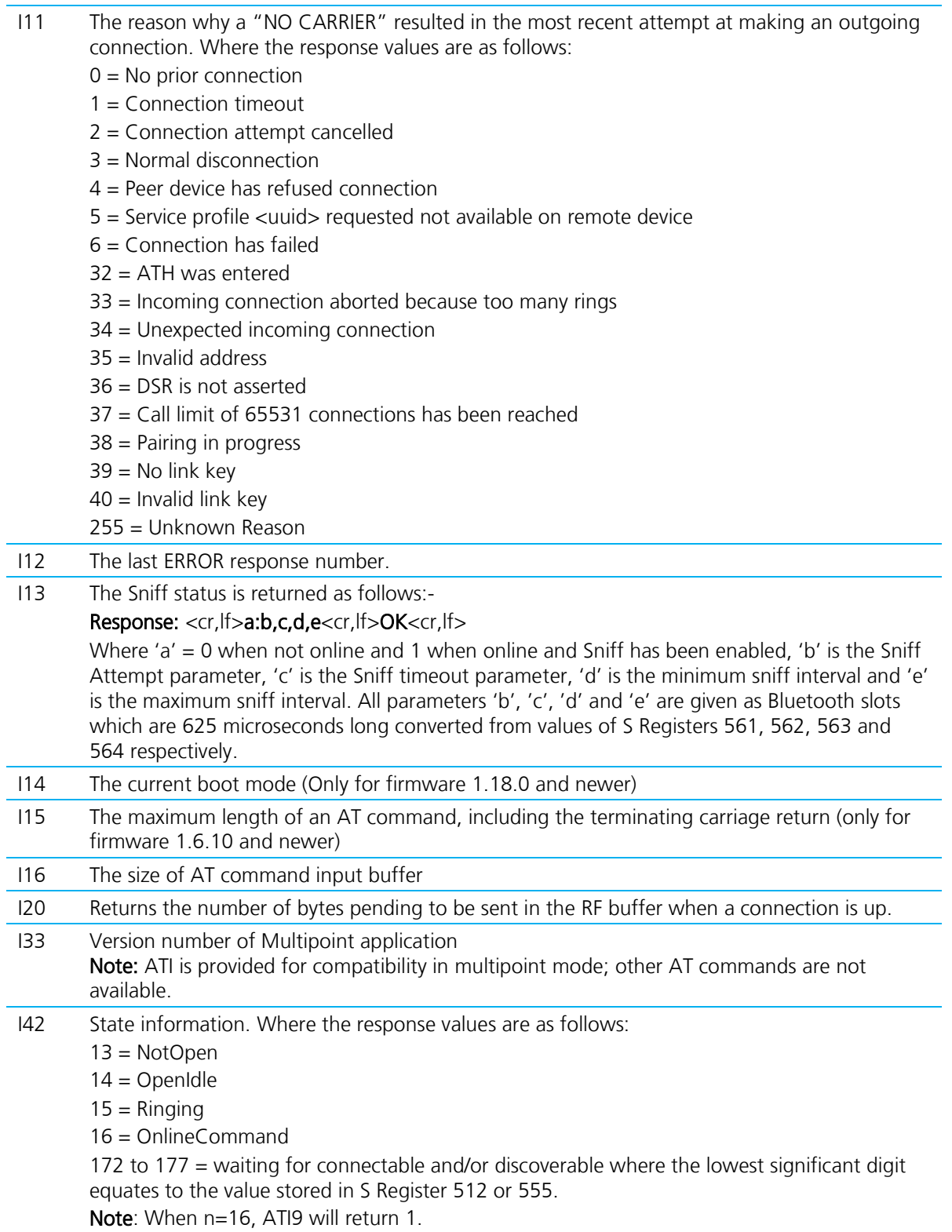

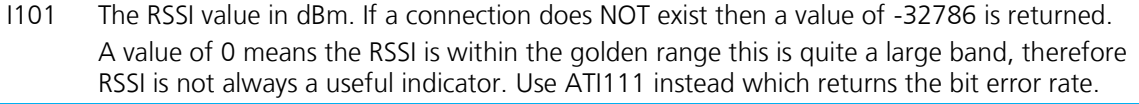

- I111 Returns LinkQual which in the CSR chipset is defined as BER (bit error rate). This returns a value which is the number of bits in error out of 1 million. Hence a value of 0 is best, and larger values are worse. As the value approaches  $1000$  (BER = 0.1%) it is an indication that the link is very bad and a large number of Bluetooth packets are being lost.
- I333 Returns extended firmware version number.

For recognised values of n. All other values of n will generate an error.

Response: <cr, If>As Appropriate<cr, If>OK<cr, If>

Or <cr, If>ERROR nn<cr, If>

#### **12. ATO {Enter Data Mode} (letter 'o')**

Return to data mode. Assume that the module is in data mode after OK is received. Responds with an error if there is no Bluetooth connection.

#### Response: <cr,lf> CONNECT 123456789012<cr,lf>

Or <cr, If>ERROR nn<cr, If>

#### **13. ATSn=m {Set S Register}**

As with modems, the Laird Technologies Bluetooth module employs a concept of registers which are used to store parameters (such as escape sequence character and inquiry delay time) as listed in detail below.

The value part 'm' can be entered as decimal or hexadecimal. A hexadecimal value is specified via a '\$' leading character. For example \$1234 is a hexadecimal number.

When S register values are changed, the changes are not stored in non-volatile memory UNTIL the AT&W command is used. Note that AT&W does not affect S registers 520 to 525 or 1000 to 1010 as they are updated in non-volatile memory when the command is received.

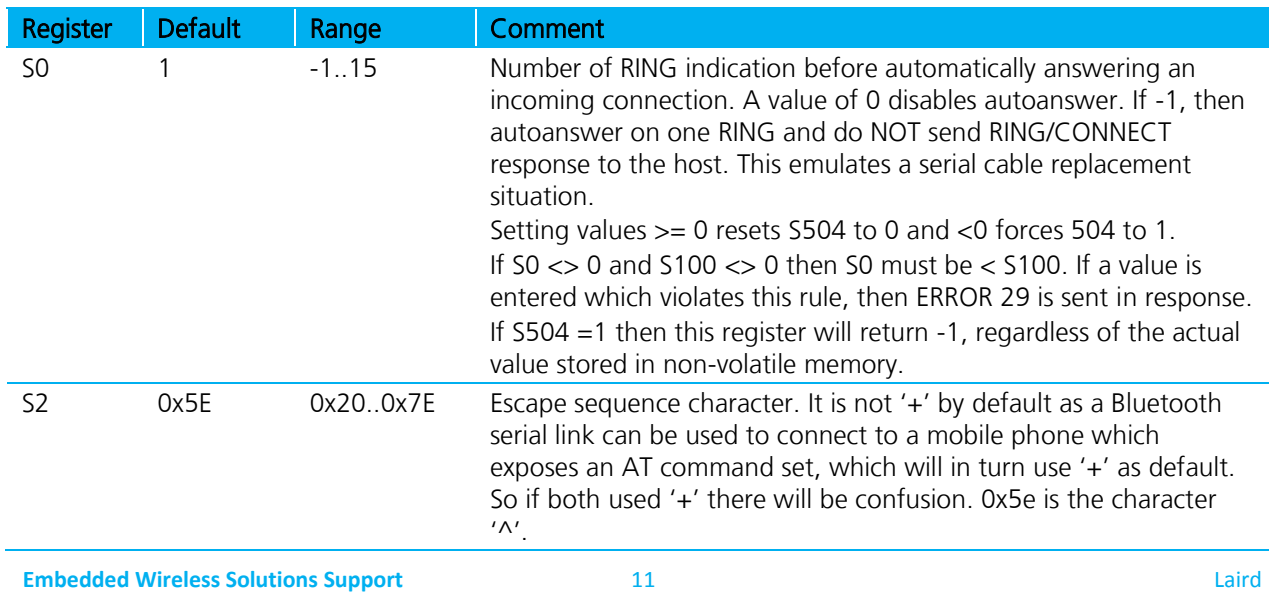

Table 2: S Registers

**Center[: http://ews-support.lairdtech.com](http://ews-support.lairdtech.com/)** 

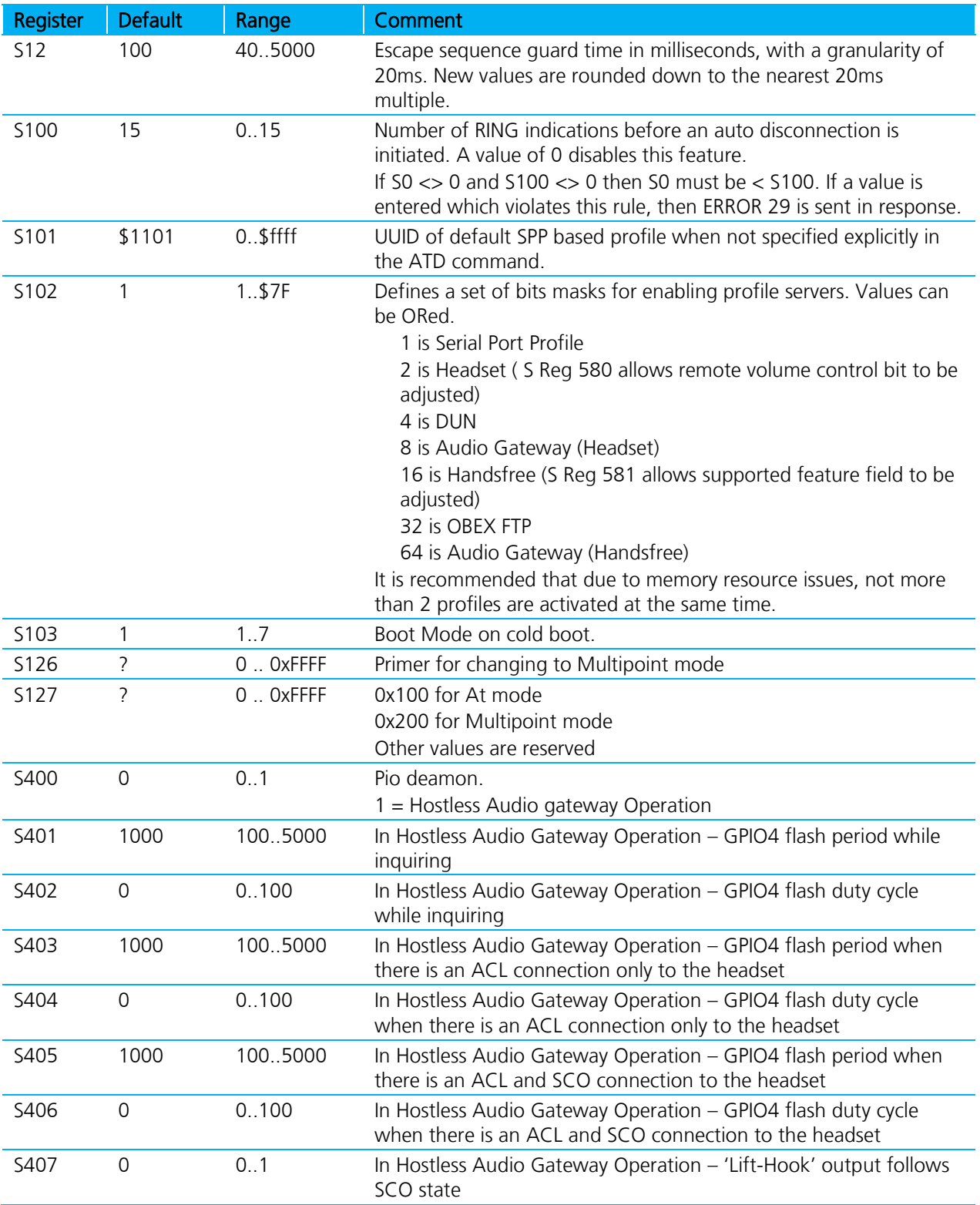

Bluetooth® AT Data Module User Guide

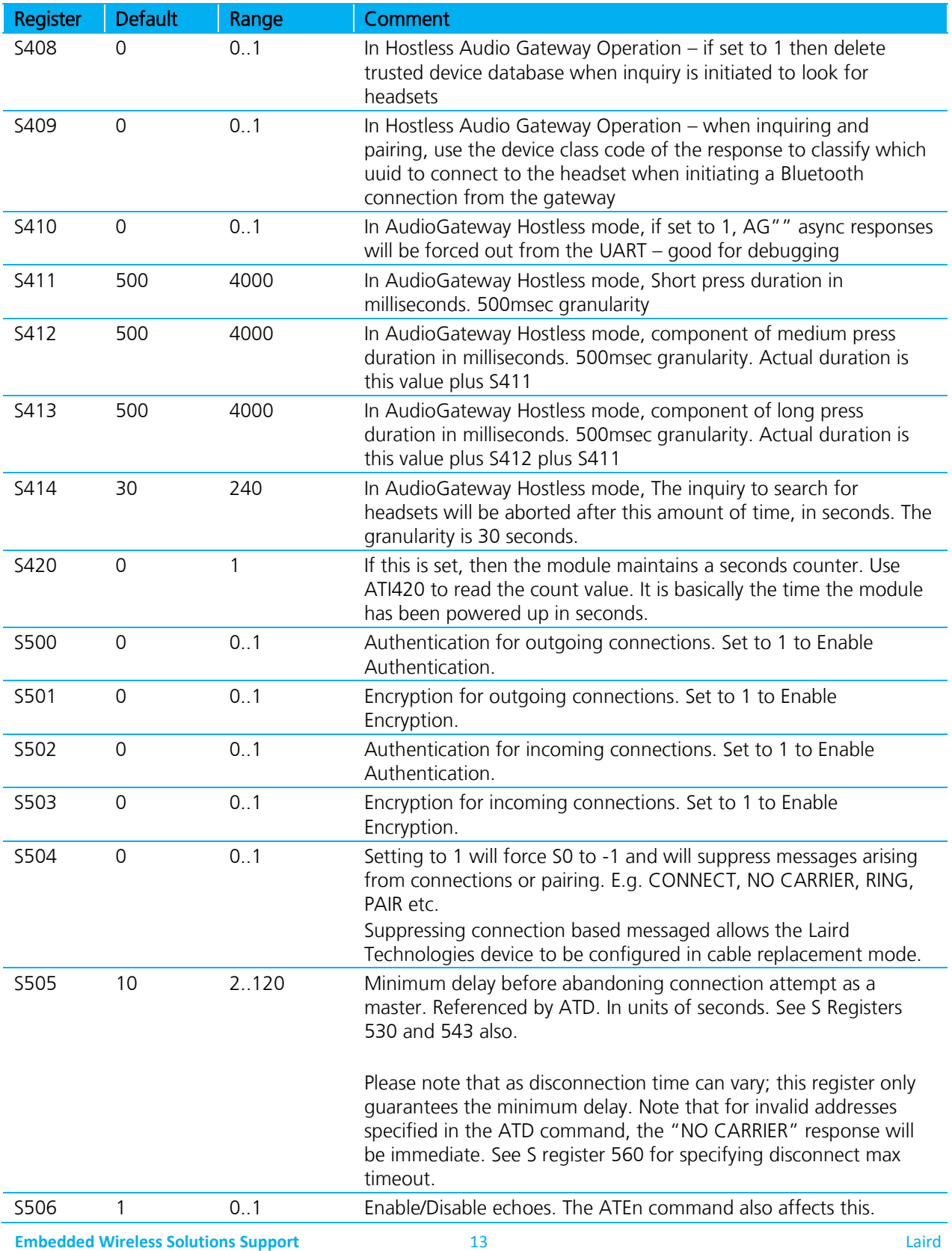

**Center[: http://ews-support.lairdtech.com](http://ews-support.lairdtech.com/)** 

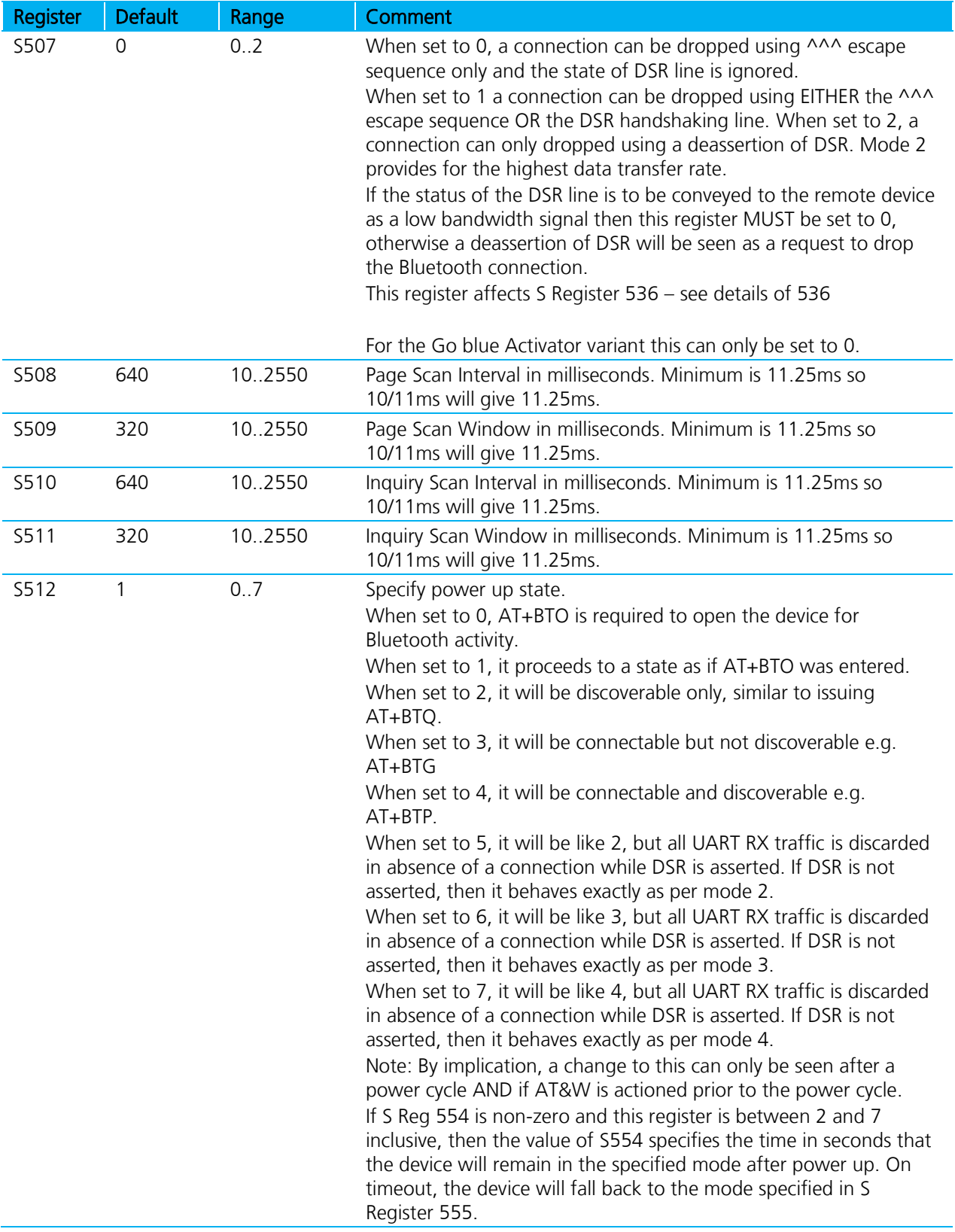

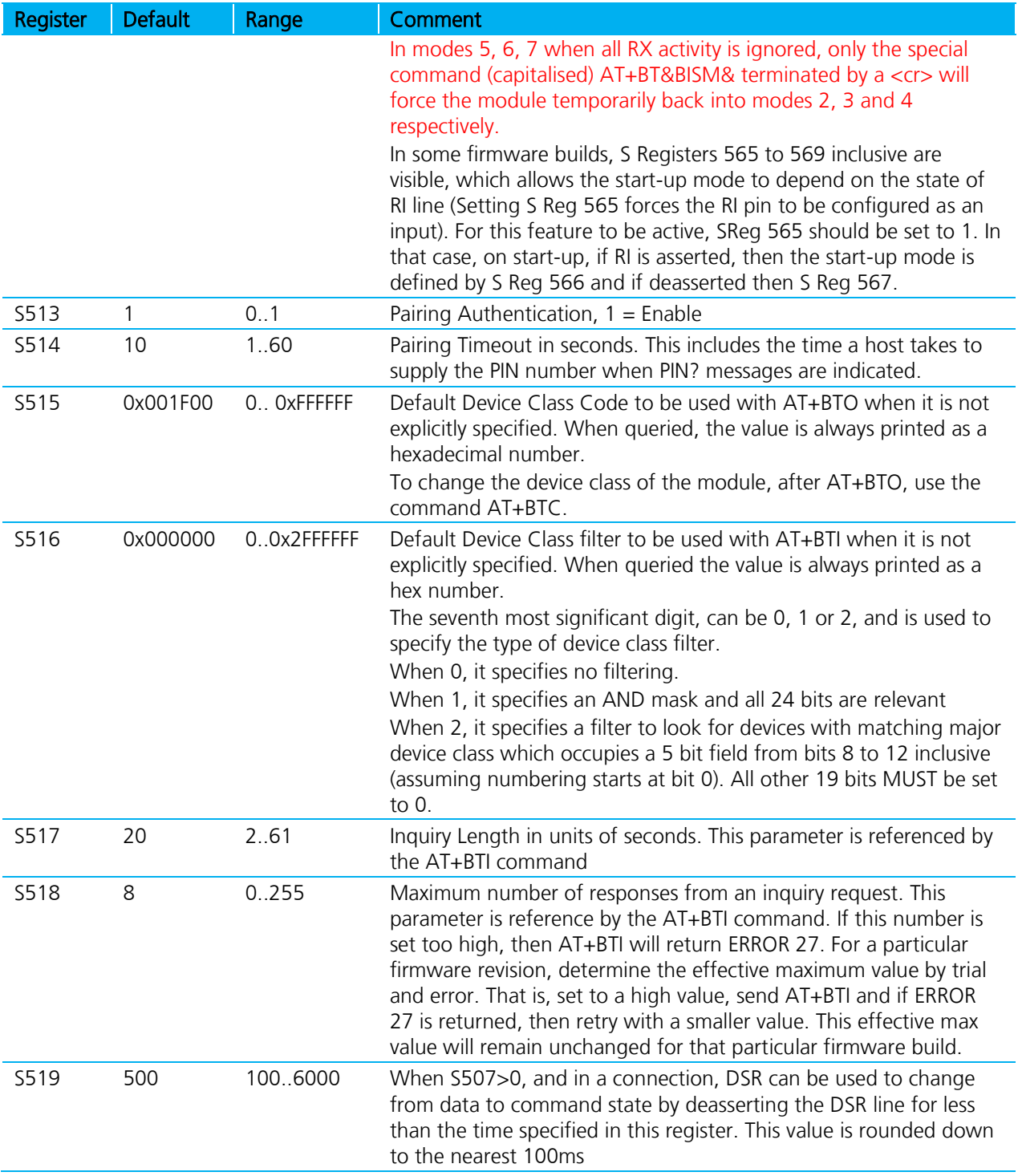

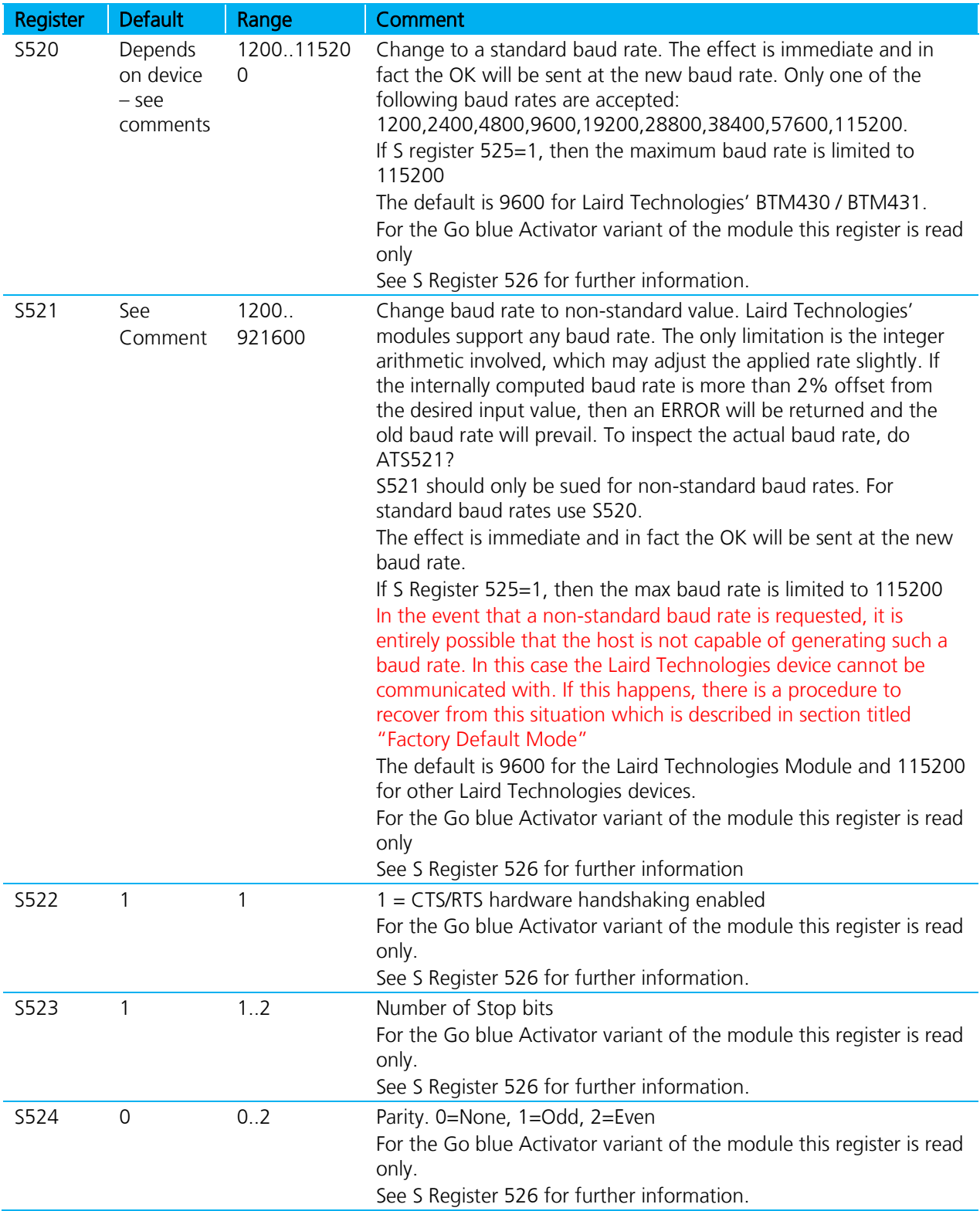

Bluetooth® AT Data Module User Guide

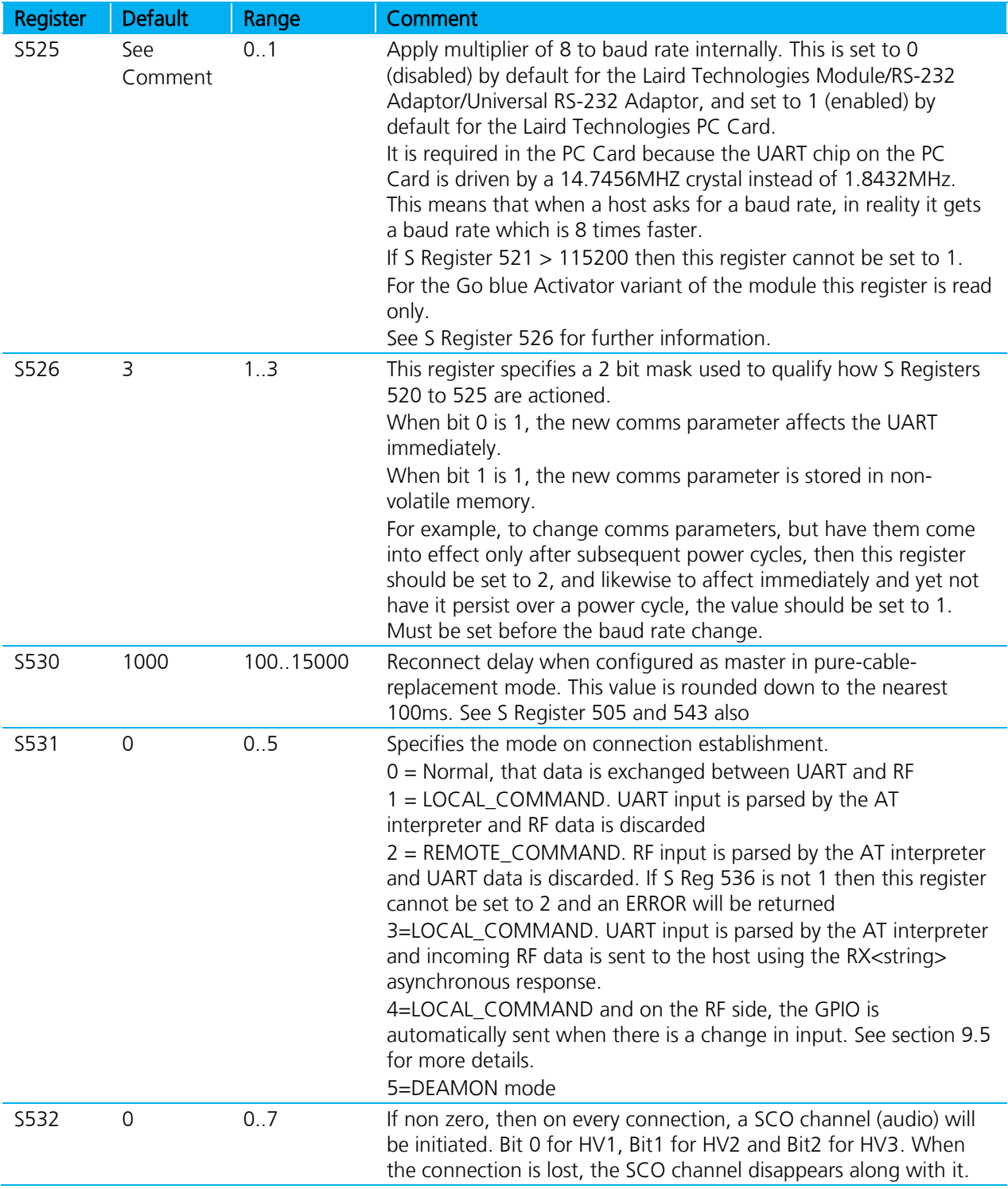

**Embedded Wireless Solutions Support Center[: http://ews-support.lairdtech.com](http://ews-support.lairdtech.com/)** 

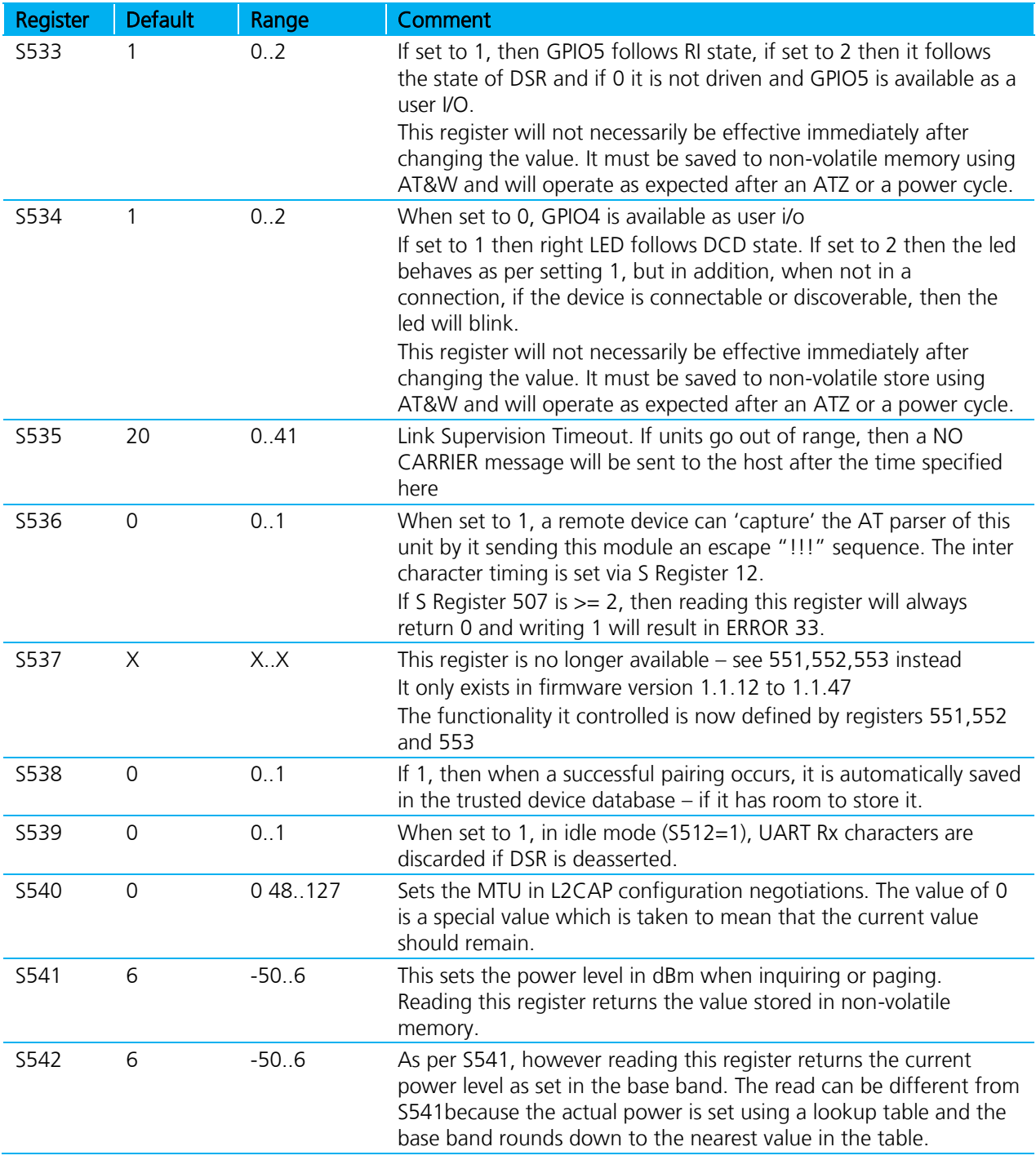

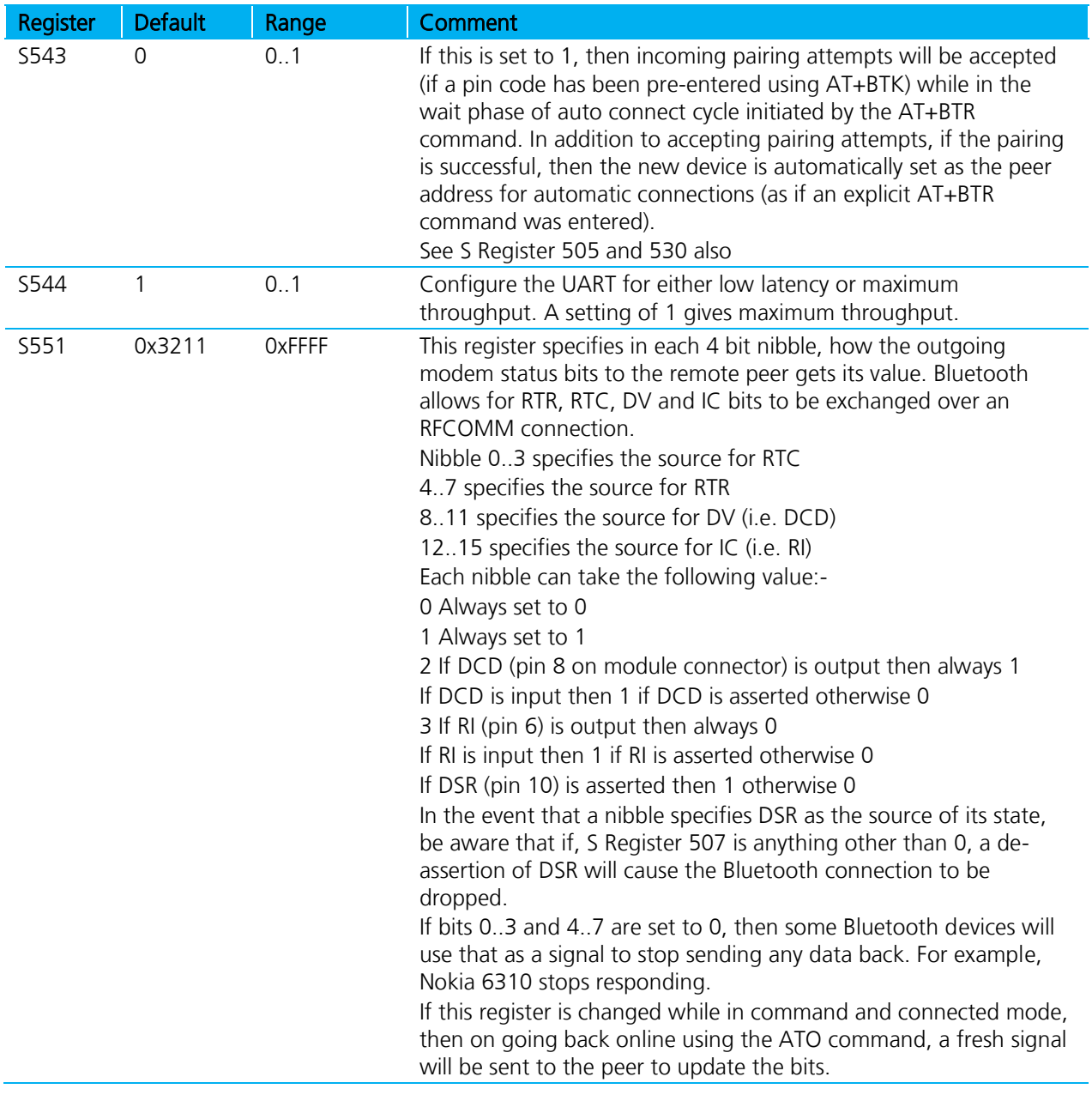

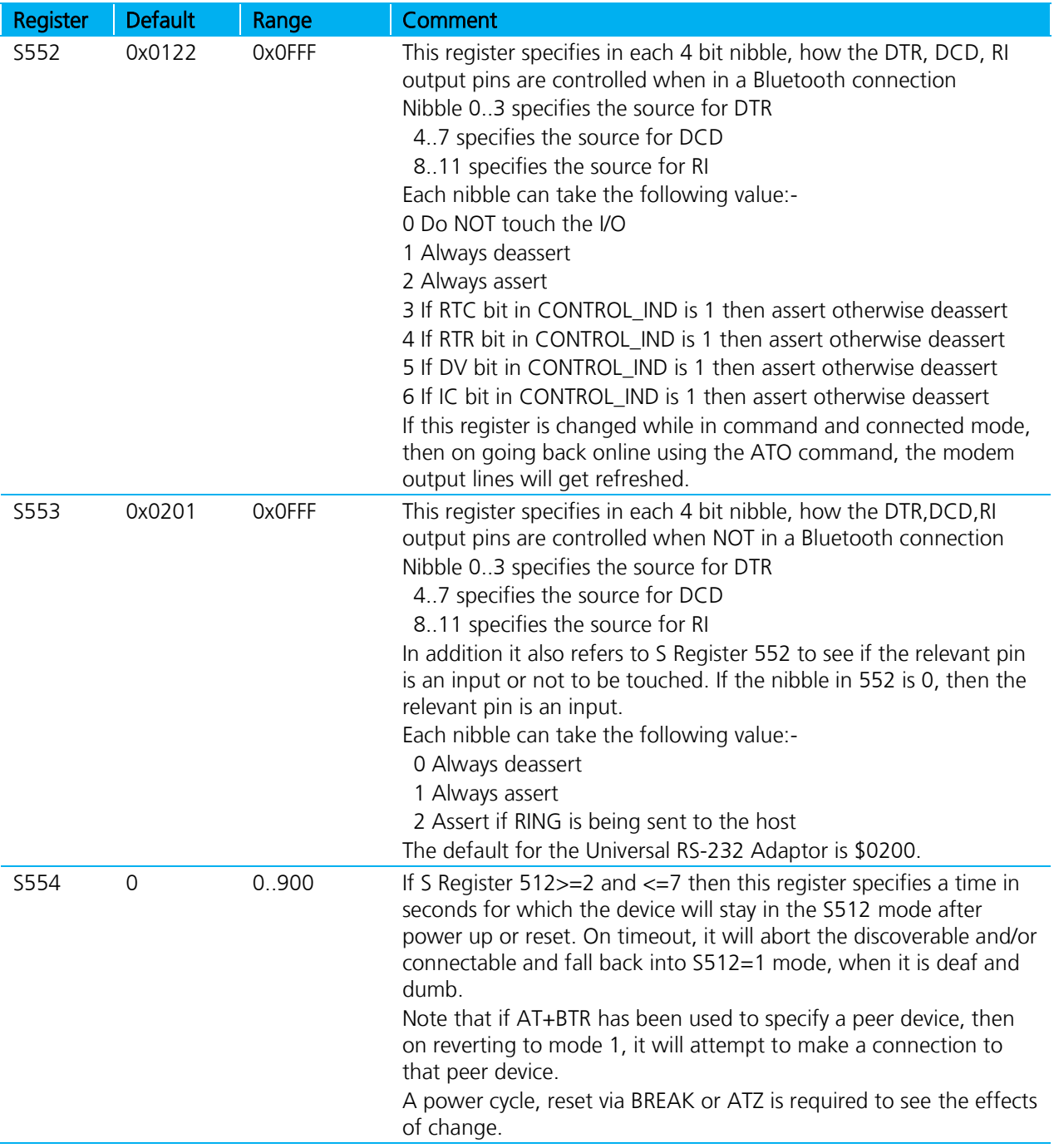

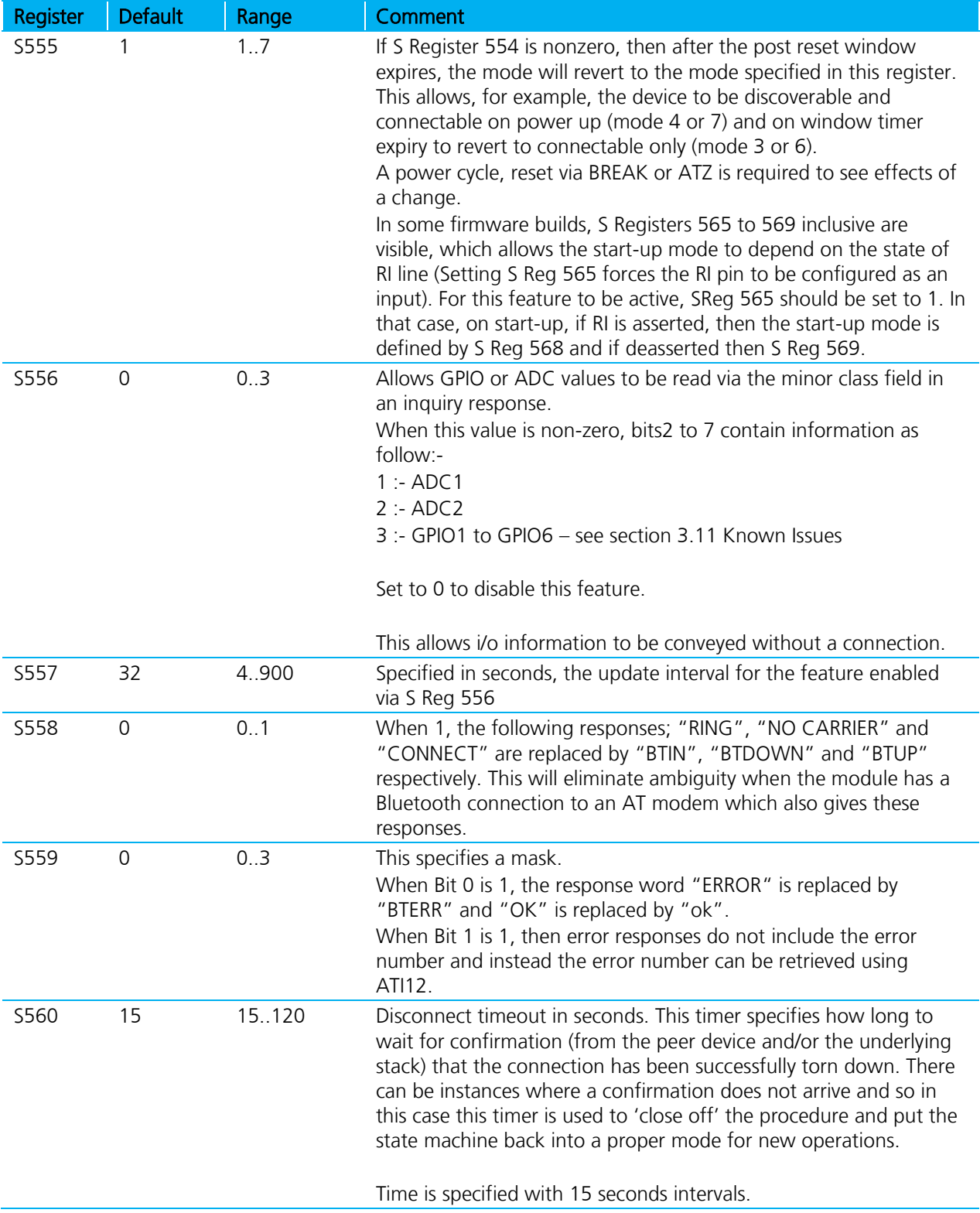

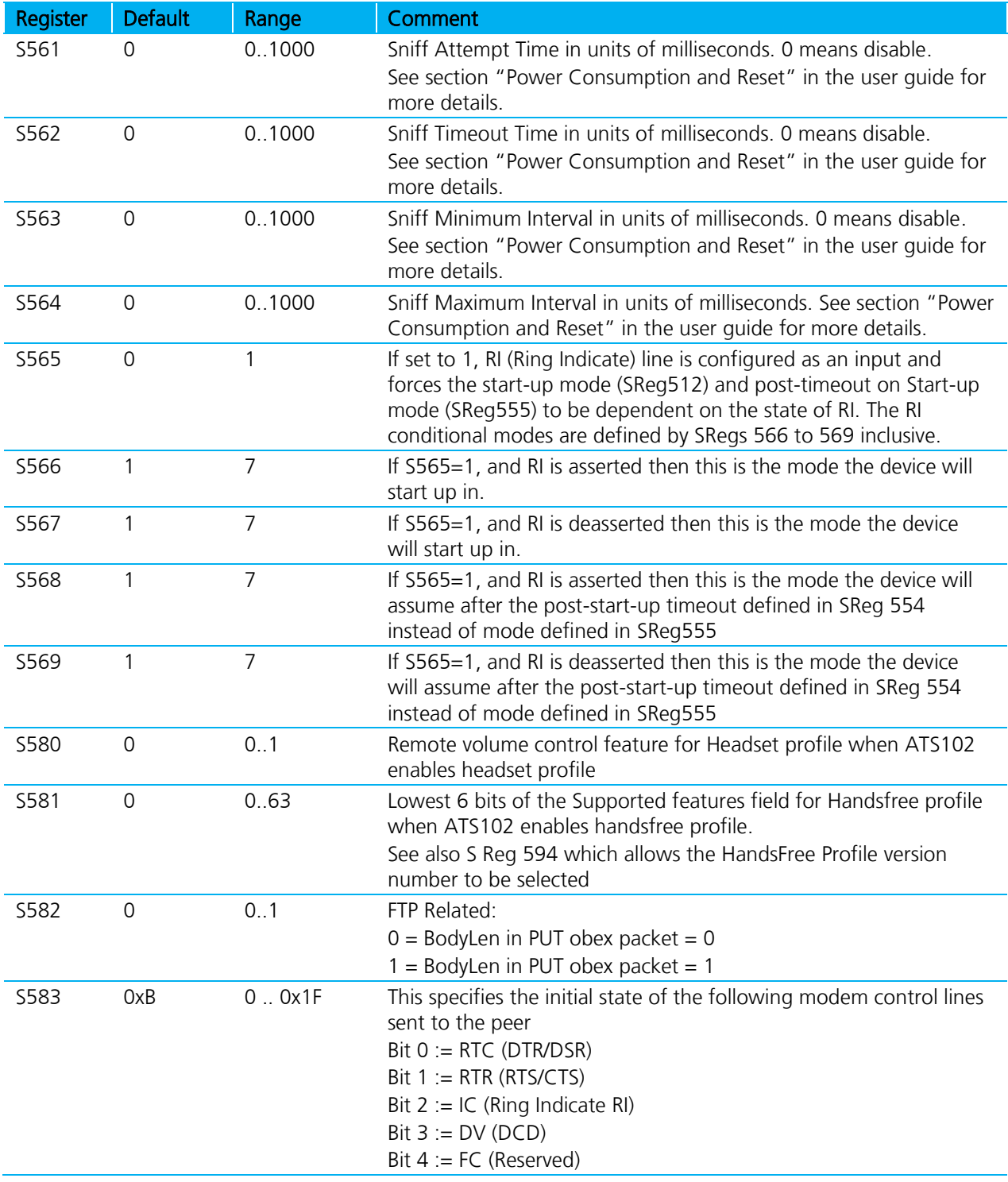

Bluetooth® AT Data Module User Guide

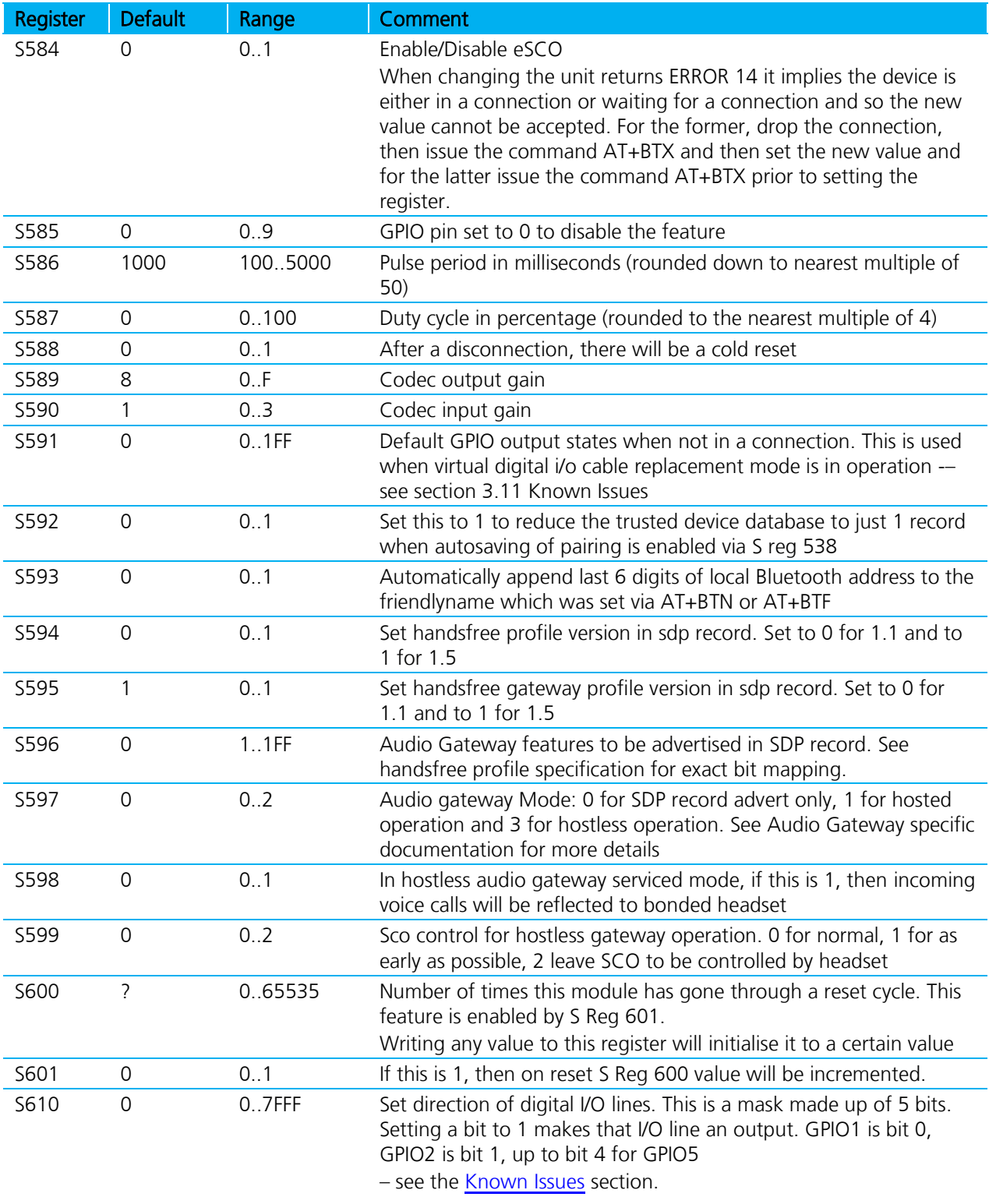

www.lairdtech.com/bluetooth

Bluetooth® AT Data Module User Guide

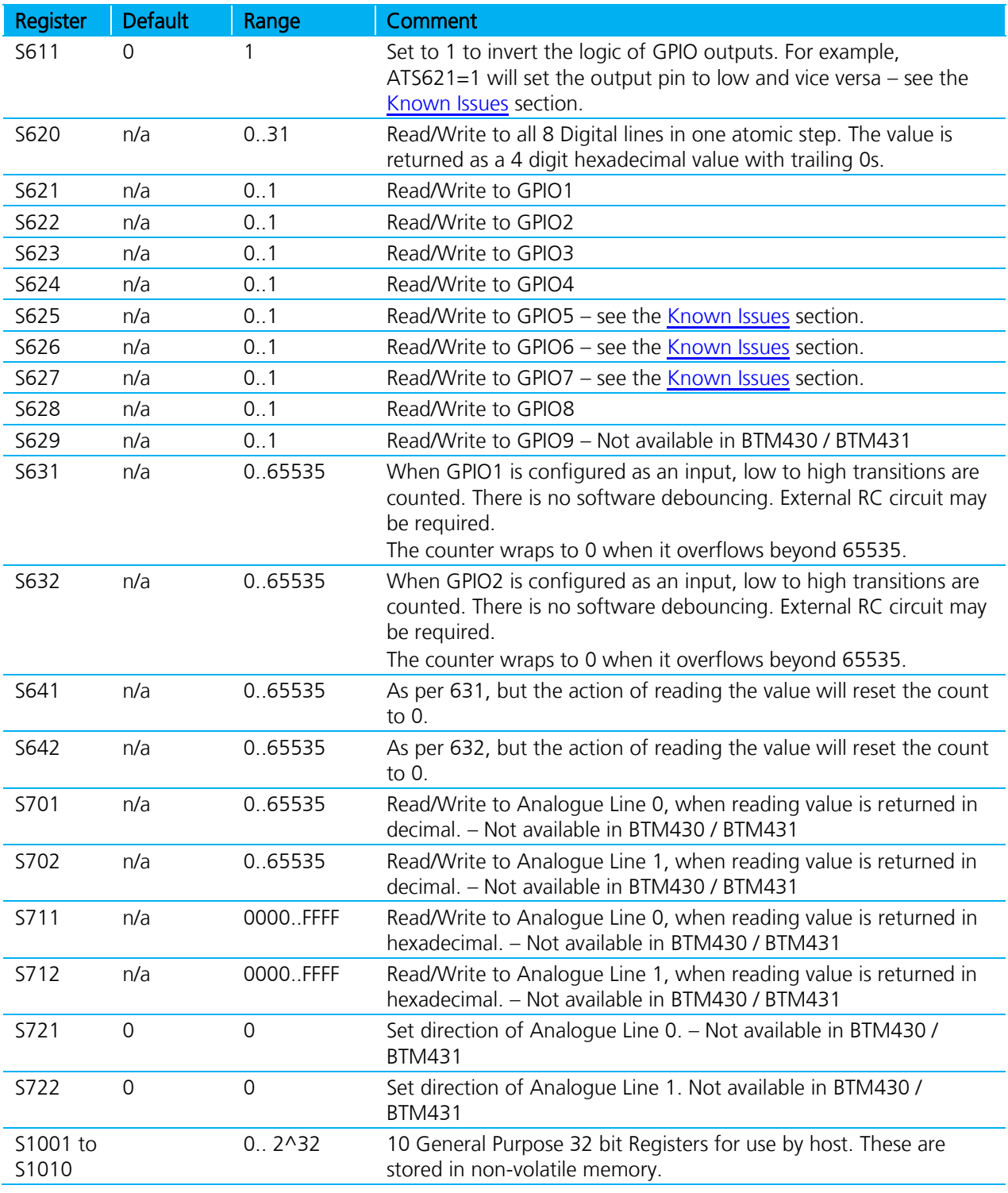

#### **14. ATSn? {Read S Register Value}**

This will return the current value of register n.

**Embedded Wireless Solutions Support Center[: http://ews-support.lairdtech.com](http://ews-support.lairdtech.com/)** 

Bluetooth® AT Data Module User Guide

For recognised values of n:

#### Response: <cr, lf>As Appropriate<cr, lf>OK<cr, lf>

For unrecognised values of n:

Response: <cr, If > ERROR nn<cr, If >

#### **15. ATSn=? {Read S Register – Valid Range}**

This will return the valid range of values for register n.

For recognised values of n:

#### **Response:** <cr,lf>**Sn:(nnnn..mmmm)**<cr,lf>**OK**<cr,lf>

For unrecognised values of n:

#### **Response:** <cr,lf>**ERROR nn**<cr,lf>

#### **16. ATX<string> {Send Data in Local Command and Connected Mode}**

This command is used to send data to the remote device when in local command and connected mode.

The parameter <string> is any string not more than 24 characters long. If a non-visual character is to be sent then insert the escape sequence \hh where hh are two hexadecimal digits. The 3 character sequence \hh will be converted into a single byte before transmission to the peer.

#### Response: <cr, lf>OK<cr, lf>

#### **17. ATY<string> {Send Data in Local Command and Connected Mode}**

This command is similar to ATX in syntax and functionality, except that the string is only copied to the output RF buffer. Only when an empty string is presented will all pending data in the output RF buffer be flushed out.

The parameter <string> is any string not more than 24 characters long. If a non-visual character is to be sent then insert the escape sequence \hh where hh are two hexadecimal digits. The 3 character sequence \hh will be converted into a single byte before transmission to the peer.

#### Response: <cr, lf>OK<cr, lf>

#### **18. ATZ<n> {Hardware Reset and emerge into mode 'n'}**

Forces the device through a hardware reset which means it will eventually come alive in the local command and unconnected mode. This allows changes to the PS store to take effect. Prior to version 2.7.0 allow for about 2 seconds for the device to start responding to AT commands again. The best way of determining that the device is alive again, is to keep sending it AT<cr> until it responds with an OK response. Post v2.7.0 it is safe to communicate after receiving an OK.

The optional parameter  $\langle n \rangle$  is only available for firmware 2.7.0 and newer and is a value in the range 0 to 7 (up to version 7.18.0). Post 9.18.6 valid values are 0 to 4 inclusive.

ATZ and ATZ0 signify reset and emerge into the current mode (see command ATI14). ATZ1 to ATZ4 instructs the module to reset and then emerge into the appropriate boot mode. Note that S Reg 103 specifies the boot mode from cold.

For firmware prior to v2.7.0 –

**Embedded Wireless Solutions Support Center[: http://ews-support.lairdtech.com](http://ews-support.lairdtech.com/)**